Vereniging van Vlaamse Steden en Gemeenten vzw Bischoffsheimlaan 1-8 • 1000 Brussel • T +32 2 211 55 00 BIC GKCCBEBB . IBAN BE 10 0910 1156 9604 RPR Brussel BE 0451 857 573 info@vvsg.be • www.vvsg.be

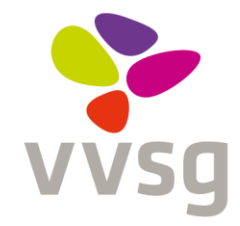

## Hoe organiseer je een online werkvergadering/wijkwerking met je personeel?

## **Waarom zou je deze nog organiseren?**

- Je kan je personeel een hart onder de riem steken en hen in groep bedanken voor hun inzet
- De werking van de dienst hoort door te lopen
	- Op deze manier bied je een luisterend oor voor de verzorgenden, het logistiek personeel:
		- o Ze zien hun collega's nog een keer
		- o Je capteert hun bezorgdheden
		- o Je kan een stand van zaken krijgen over de cliënten: het personeel kan mogelijk aandachtspunten delen met de groep
		- o Je kan via deze weg een aantal richtlijnen proberen meegeven: via onze website vind je de meest [actuele informatie](http://www.netwerkthuiszorg.be/corona-update) alsoo[k tips vanuit de praktijk](http://www.netwerkthuiszorg.be/corona-praktijkvoorbeelden)
- Je kan open gaten in de planning vullen en gelijkgestelde uren doorgeven aan VESTA.

## **Hoe ga je ermee aan de slag?**

- Via [deze website](https://onlinesow.weebly.com/communicatie.html) vind je een overzicht via welke kanalen je kan videobellen
	- o Interessant kan zijn te werken via één van onderstaande links: het voordeel is dat het personeel hiervoor niets hoeft te installeren op zijn/haar computer.
		- Talky: [https://talky.io](https://talky.io/)
		- Whereby.com: [https://whereby.com](https://whereby.com/)
		- OpenTokRTC: [https://opentokrtc.com](https://opentokrtc.com/)
		- AppRTC: [https://appr.tc](https://appr.tc/)
		- Jitsi[: https://meet.jit.si](https://meet.jit.si/)
- Enkele tips die je kunnen helpen het gesprek vlot te laten verlopen
	- o Werk met groepen tot maximum 8 personen
	- o Stel een agenda op: voorzie een pauze/afsluitmoment en laat hen 'koffiekletsen' tijdens dit moment
	- o In de mail met de uitnodiging kan je het volgende al vermelden: Om het overleg vlot te laten verlopen: enkele spelregels van zodra de onlinevergadering start:
		- Sluit op tijd aan, liefst 5 minuten te vroeg zodat je koffie kunt halen en *bijkletsen met mensen die je al even niet gezien hebt. Probeer van zodra het videogesprek start niet allemaal door elkaar te praten. Indien mogelijk zet ik iedereen die niet aan het woord is op mute: uit. Mensen met een vraag kunnen digitaal een 'hand opsteken'. Ik zal iedereen aan het woord laten en voorzie op het einde een*  'koffiekletsmoment'.
		- *Collega …sluit aan om verslag te nemen*.